# **Bachelorarbeit**

**Thomas** Stein

**Intrusion Detection System Evasion** durch Obfuscation in Exploiting **Frameworks** 

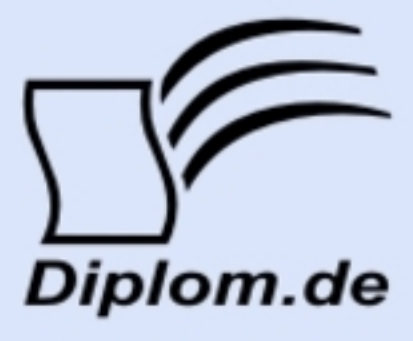

#### **Bibliografische Information der Deutschen Nationalbibliothek:**

Bibliografische Information der Deutschen Nationalbibliothek: Die Deutsche Bibliothek verzeichnet diese Publikation in der Deutschen Nationalbibliografie: detaillierte bibliografische Daten sind im Internet über http://dnb.d-nb.de/abrufbar.

Dieses Werk sowie alle darin enthaltenen einzelnen Beiträge und Abbildungen sind urheberrechtlich geschützt. Jede Verwertung, die nicht ausdrücklich vom Urheberrechtsschutz zugelassen ist, bedarf der vorherigen Zustimmung des Verlages. Das gilt insbesondere für Vervielfältigungen, Bearbeitungen, Übersetzungen, Mikroverfilmungen, Auswertungen durch Datenbanken und für die Einspeicherung und Verarbeitung in elektronische Systeme. Alle Rechte, auch die des auszugsweisen Nachdrucks, der fotomechanischen Wiedergabe (einschließlich Mikrokopie) sowie der Auswertung durch Datenbanken oder ähnliche Einrichtungen, vorbehalten.

Copyright © 2009 Diplom.de ISBN: 9783836636759

#### **Thomas Stein**

### **Intrusion Detection System Evasion durch Obfuscation** in Exploiting Frameworks

## **Bachelorarbeit**

**Thomas Stein** 

**Intrusion Detection System Evasion** durch Obfuscation in Exploiting **Frameworks** 

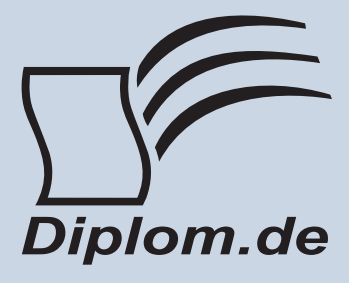

#### Thomas Stein Intrusion Detection System Evasion durch Obfuscation in Exploiting Frameworks

ISBN: 978-3-8366-3675-9 Herstellung: Diplomica® Verlag GmbH, Hamburg, 2009 Zugl, Fachhochschule Bonn-Rhein-Sieg, Bonn, Deutschland, Bachelorarbeit, 2009

Dieses Werk ist urheberrechtlich geschützt. Die dadurch begründeten Rechte, insbesondere die der Übersetzung, des Nachdrucks, des Vortrags, der Entnahme von Abbildungen und Tabellen, der Funksendung, der Mikroverfilmung oder der Vervielfältigung auf anderen Wegen und der Speicherung in Datenverarbeitungsanlagen. bleiben, auch bei nur auszugsweiser Verwertung, vorbehalten. Eine Vervielfältigung dieses Werkes oder von Teilen dieses Werkes ist auch im Einzelfall nur in den Grenzen der gesetzlichen Bestimmungen des Urheberrechtsgesetzes der Bundesrepublik Deutschland in der jeweils geltenden Fassung zulässig. Sie ist grundsätzlich vergütungspflichtig. Zuwiderhandlungen unterliegen den Strafbestimmungen des Urheberrechtes.

Die Wiedergabe von Gebrauchsnamen, Handelsnamen, Warenbezeichnungen usw. in diesem Werk berechtigt auch ohne besondere Kennzeichnung nicht zu der Annahme. dass solche Namen im Sinne der Warenzeichen und Markenschutz-Gesetzgebung als frei zu betrachten wären und daher von jedermann benutzt werden dürften.

Die Informationen in diesem Werk wurden mit Sorgfalt erarbeitet. Dennoch können Fehler nicht vollständig ausgeschlossen werden und der Verlag, die Autoren oder Übersetzer übernehmen keine juristische Verantwortung oder irgendeine Haftung für evtl. verbliebene fehlerhafte Angaben und deren Folgen.

<sup>©</sup> Diplomica Verlag GmbH http://www.diplomica.de, Hamburg 2009

#### Inhaltsverzeichnis

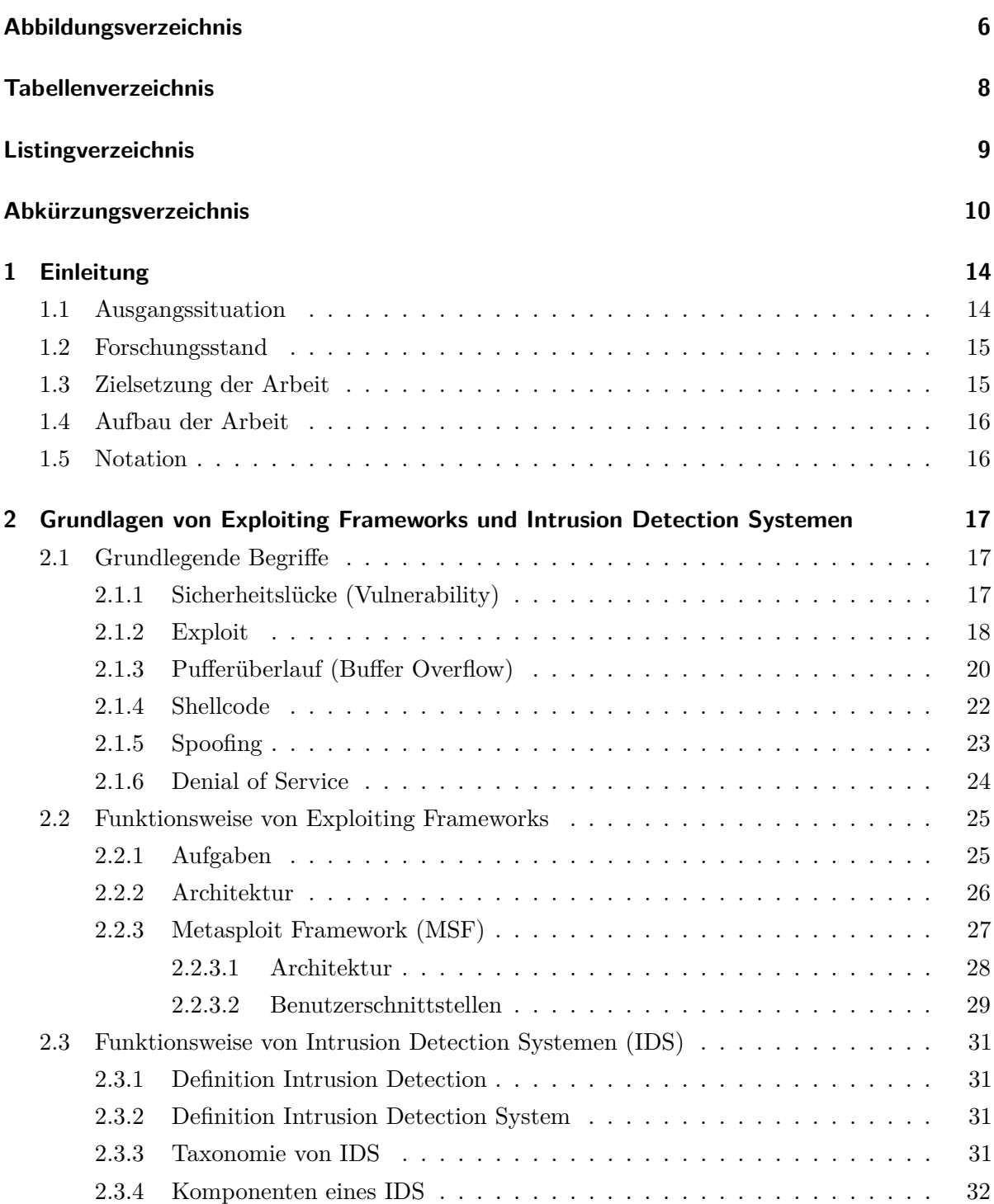

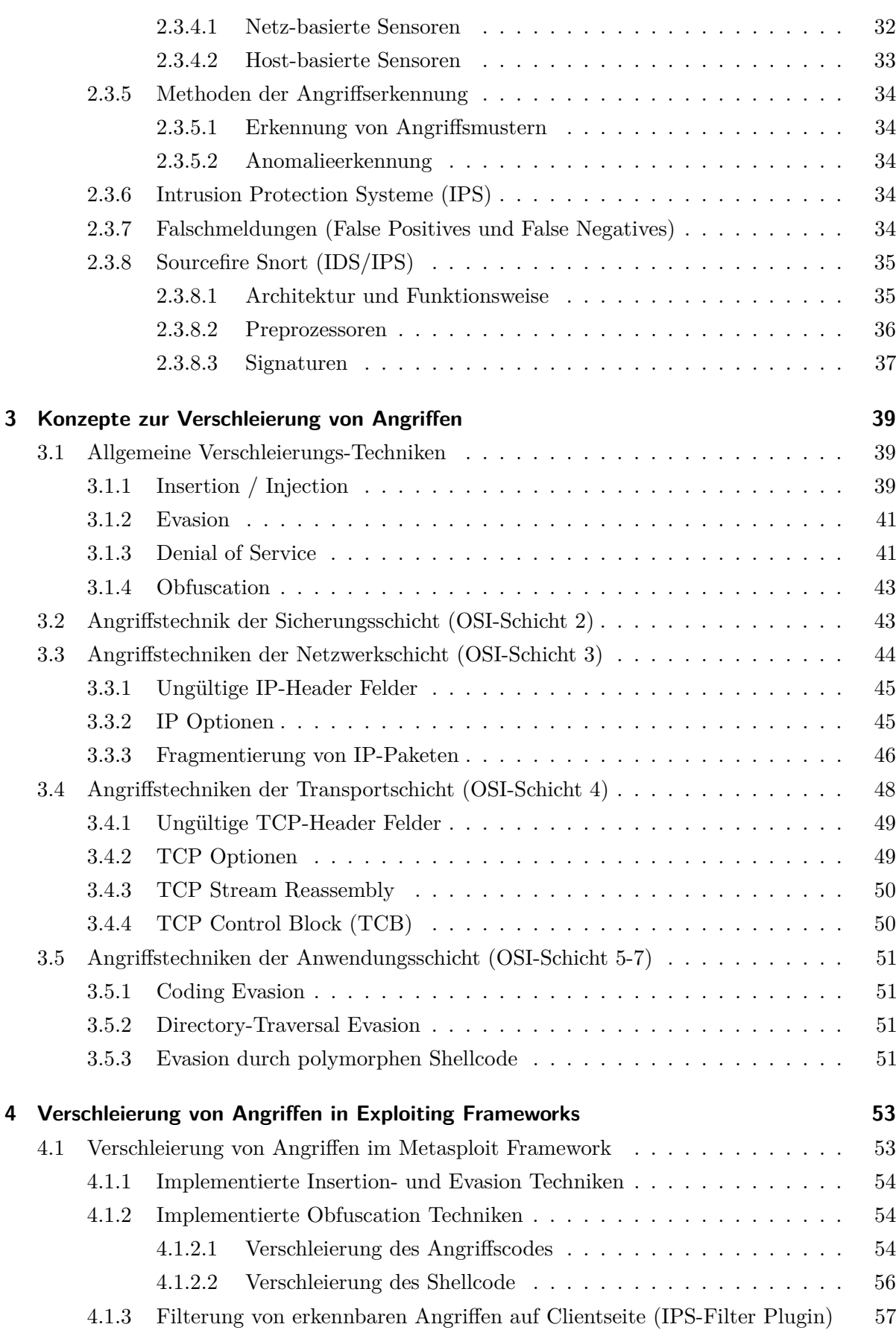

4.2 58 4.3 58 59 5 Bewertung von NIDS unter dem Gesichtspunkt von Evasion Techniken  $5.1$ Bewertungsparameter für Network Intrusion Detection Systeme . . . . . . . . . 59  $5.2$ 64  $5.2.1$ 64 5.2.2 Auswahl der zu evaluierenden Network Intrusion Detection Systeme... 64 5.2.3 66 Tests der Evasion Techniken der Netzwerk- und Transportschicht 67 5.2.3.1 5.2.3.2 Tests der Obfuscation Techniken der Anwendungsschicht ... 73 5.2.4 Konfiguration der Testumgebung........................ 80 5.3 82 5.3.1 Einrichtung der Virtuellen Maschinen in VirtualBox . . . . . . . . . . . 82 5.3.1.1 Einrichtung des Metasploit Exploiting Frameworks . . . . . . . 82 5.3.1.2 Einrichtung der Netzwerkkomponenten (Hub, Router) . . . . . 83 5.3.1.3 Einrichtung des NIDS Snort .................... 86 5.3.1.4 Einrichtung des NIDS / IPS Untangle  $\ldots \ldots \ldots \ldots$ 88 5.3.1.5 90  $5.3.1.6$ Einrichtung des NIDS Securepoint . . . . . . . . . . . . . . . . . 91 Einrichtung der Zielsysteme..................... 5.3.1.7 91 5.3.2 91 Einrichtung des Cisco 2620 Routers (IP Plus)  $\ldots \ldots \ldots$ 92 5.3.2.1 5.3.2.2 Einrichtung des Cisco 4215 Sensors ................ 93  $5.4$ 96 5.5 97 5.5.1 97 5.5.2 99 5.5.3 Zusammenfassende Bewertung der NIDS................... 102 5.5.4 104 6 Ansätze zur verbesserten Erkennung von verschleierten Angriffen 108 6.1 Maschinelles Lernen für Echtzeit-Intrusion-Detection . . . . . . . . . . . . . . . 108 6.2 Verbesserung von NIDS durch Host-basierte Informationen . . . . . . . . . . . 108 6.3 Verwendung von Grafikprozessoren zur Mustererkennung ............. 109 6.4 Dynamische Taint-Analyse zur Erkennung von Angriffen . . . . . . . . . . . . . . 110 6.5 Normalisierung von Netzverkehr zur Beseitigung von Mehrdeutigkeiten . . . . . 111 6.6 112

114

#### Literaturverzeichnis

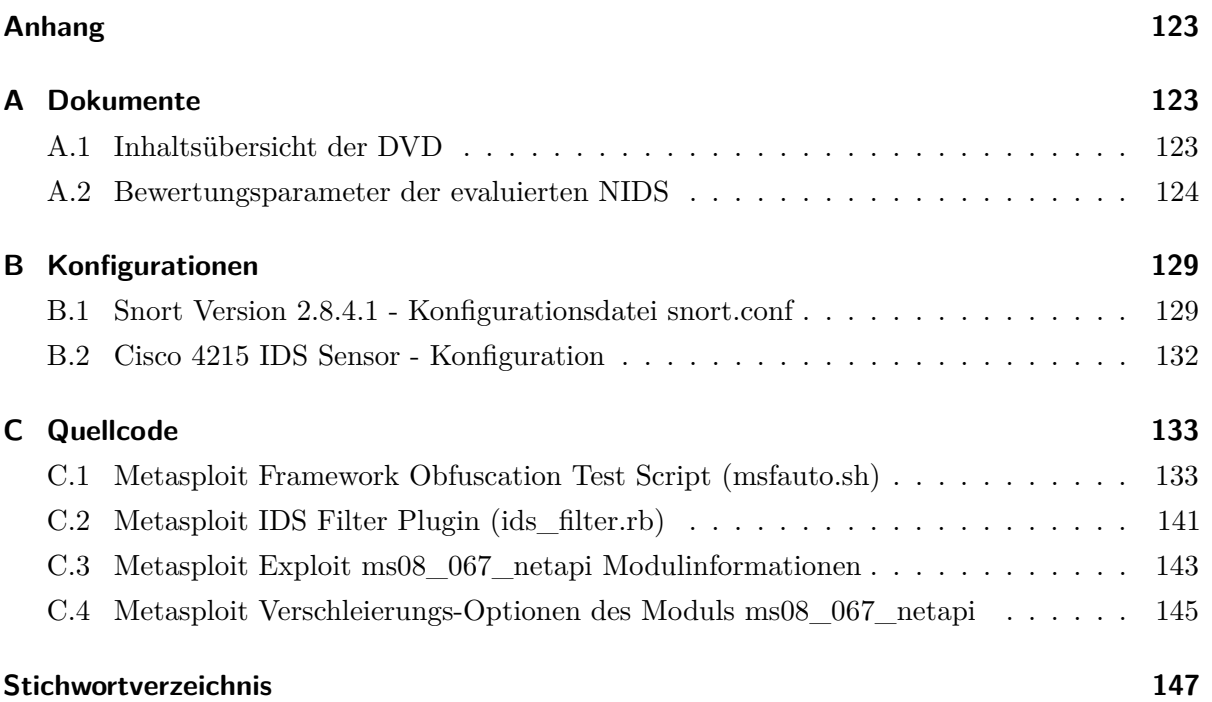

116

## Abbildungsverzeichnis

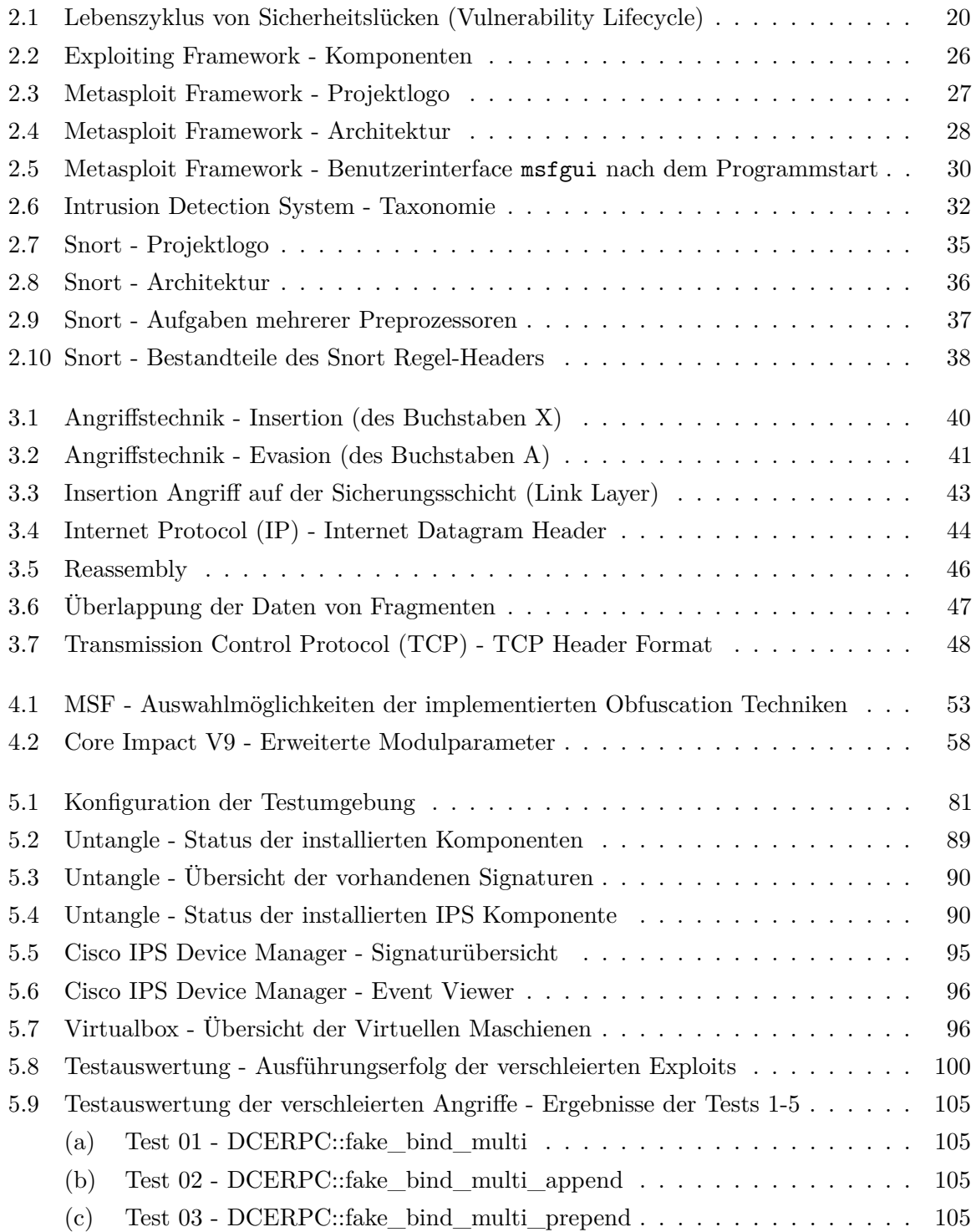

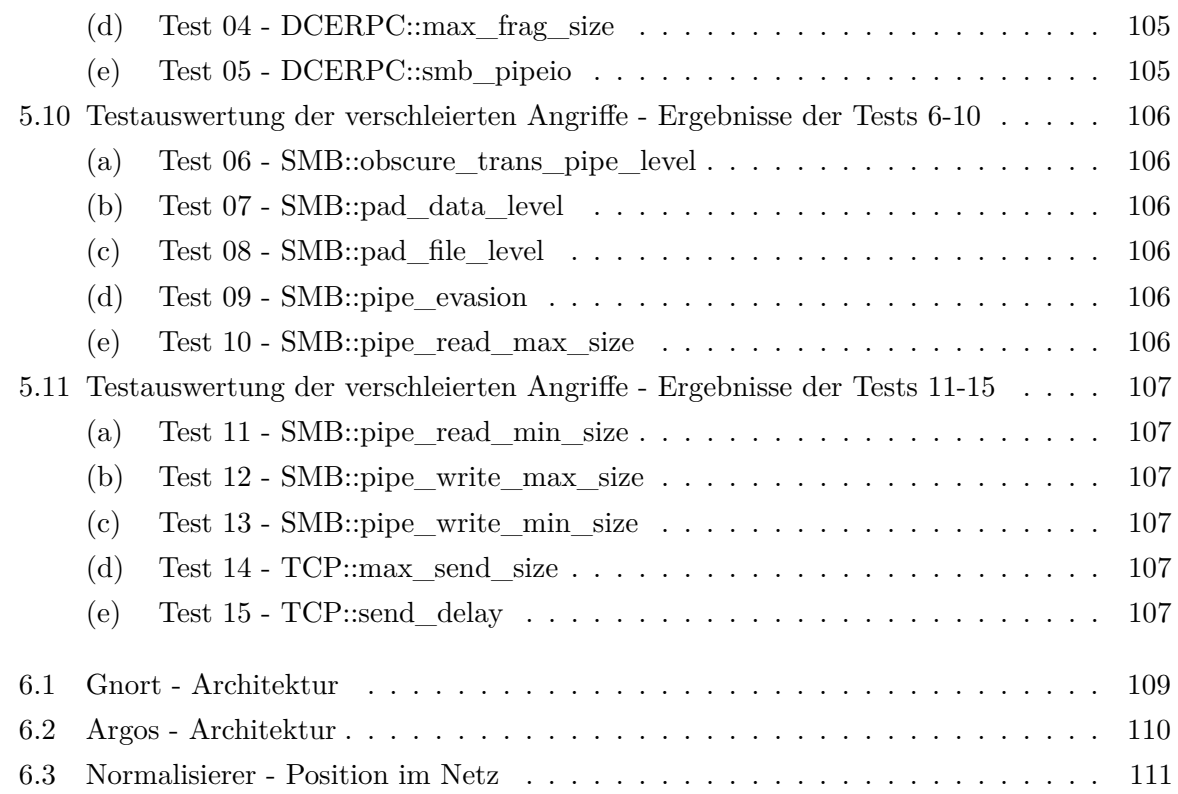

### Tabellenverzeichnis

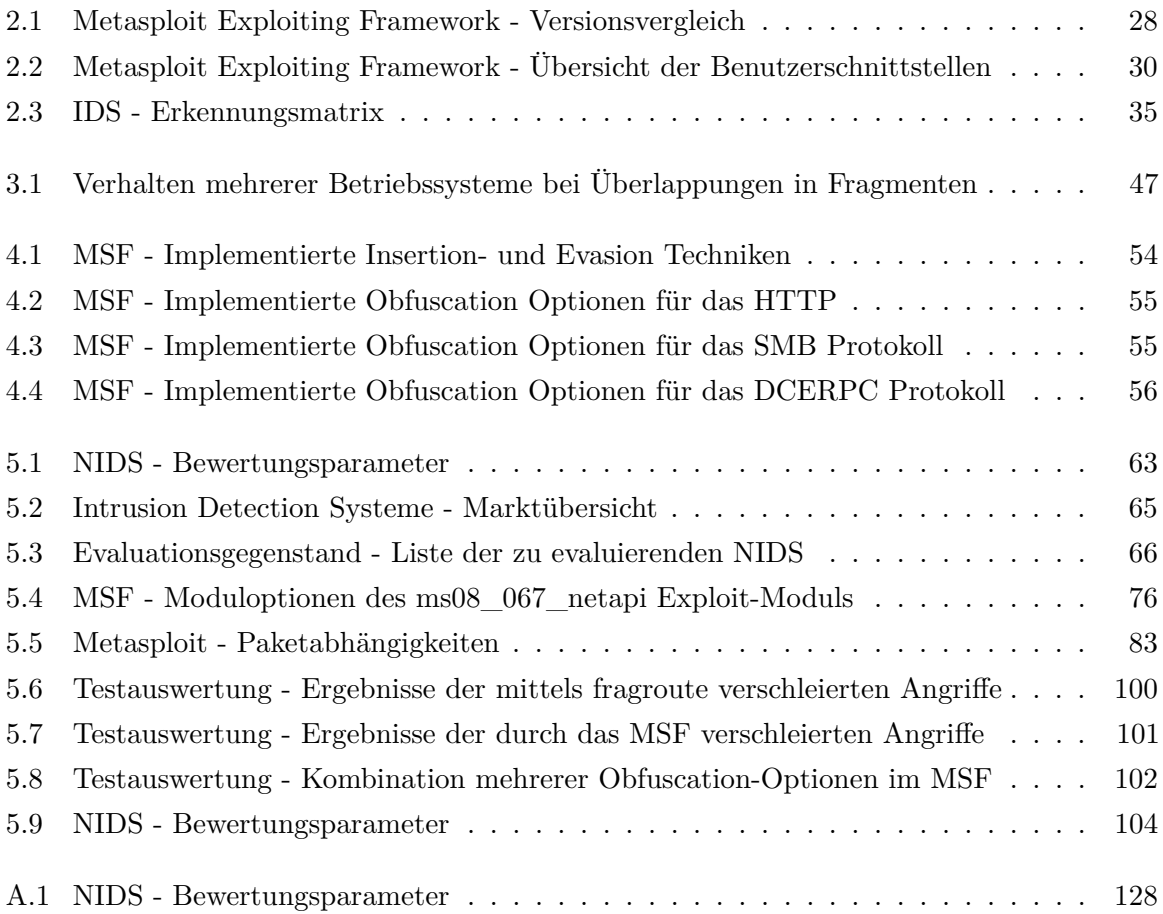

## Listingverzeichnis

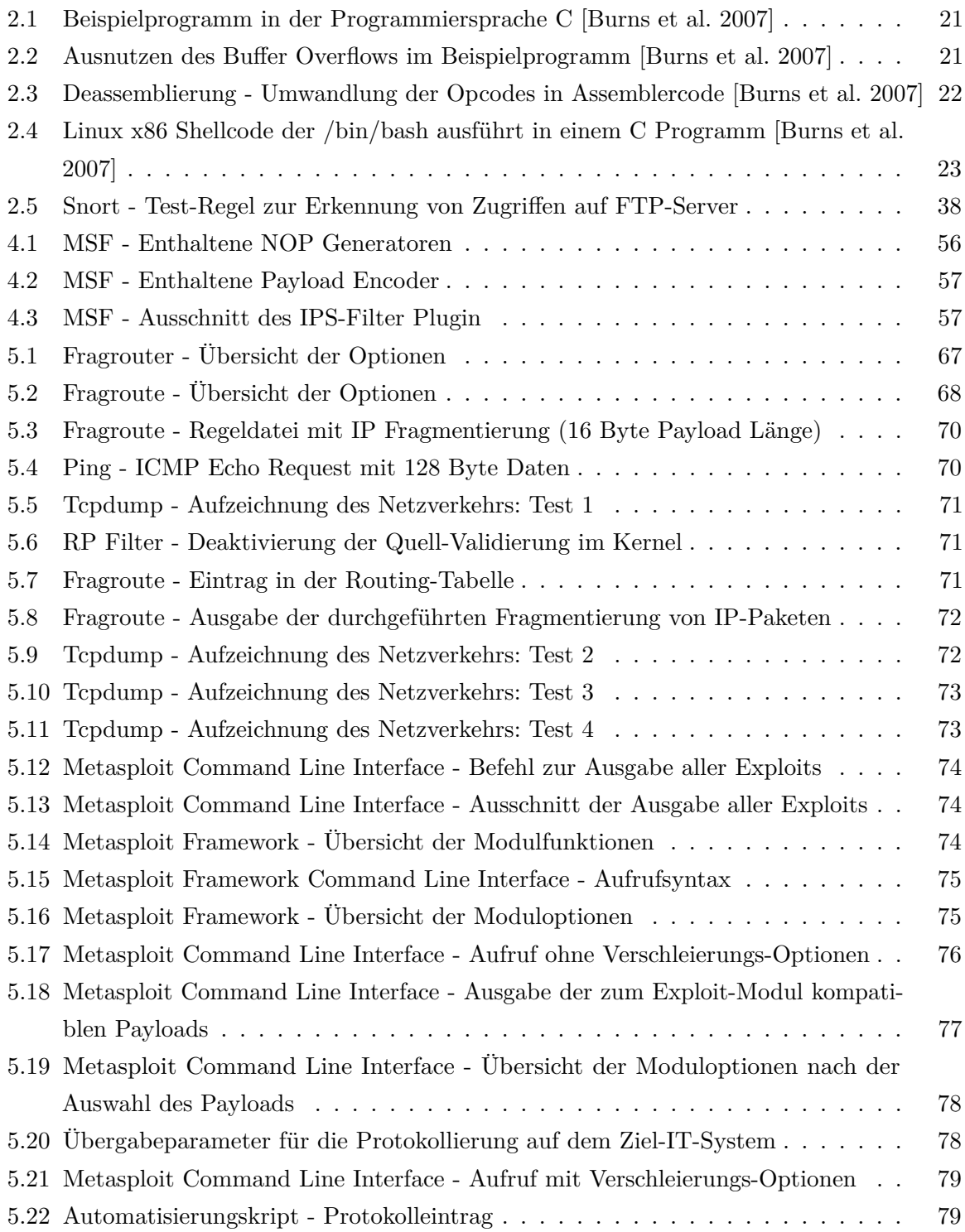

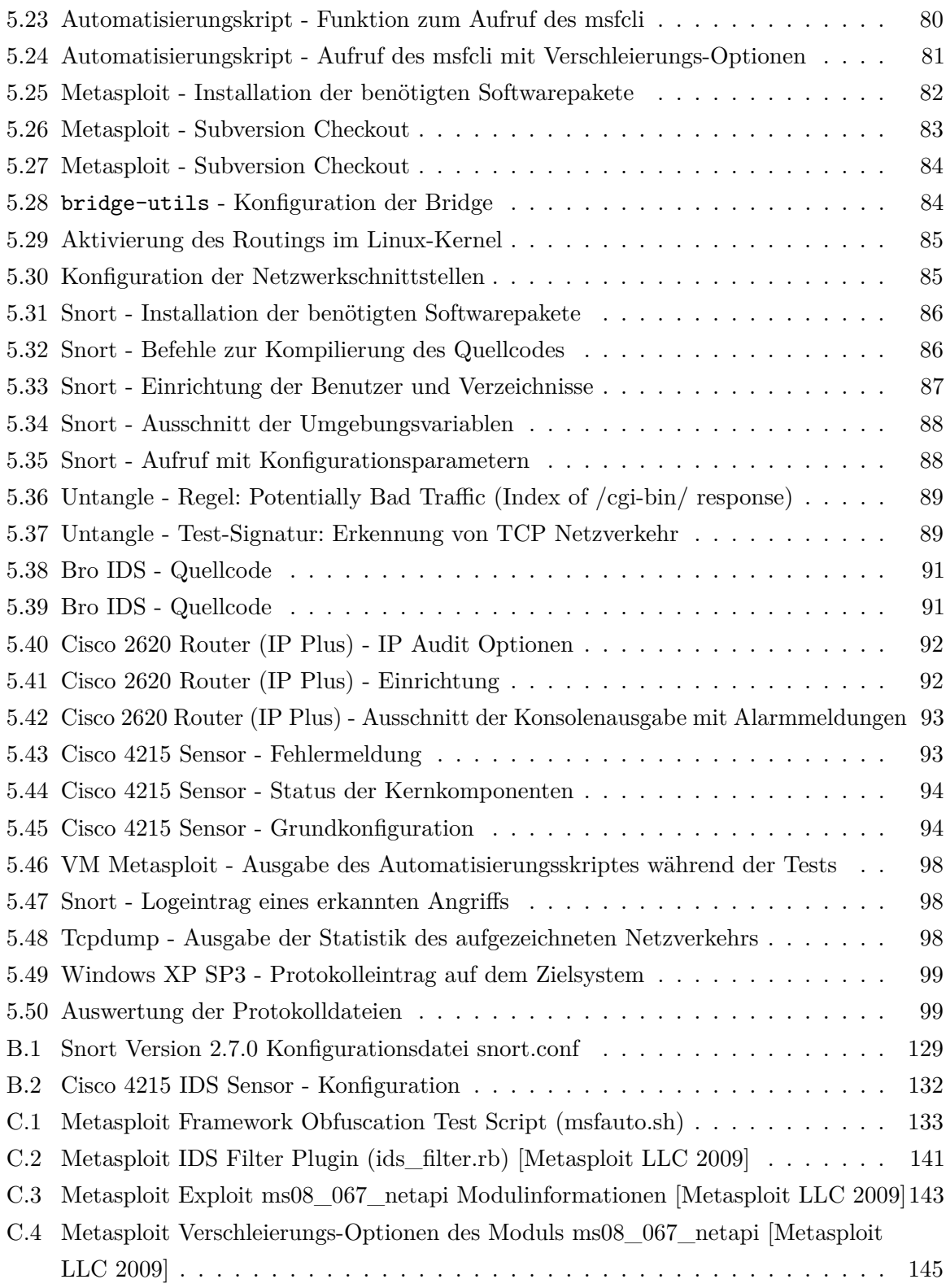

## Abkürzungsverzeichnis

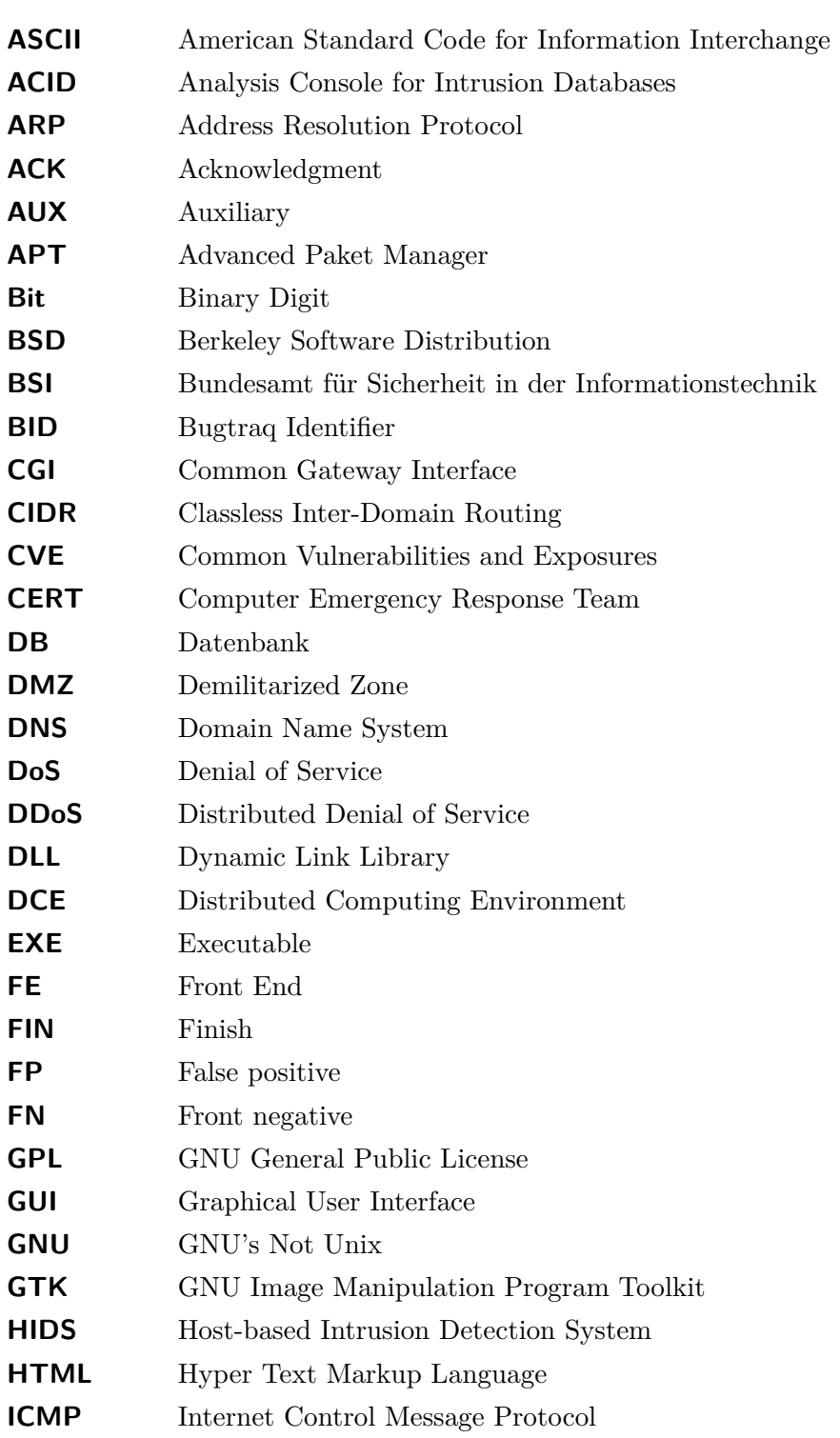